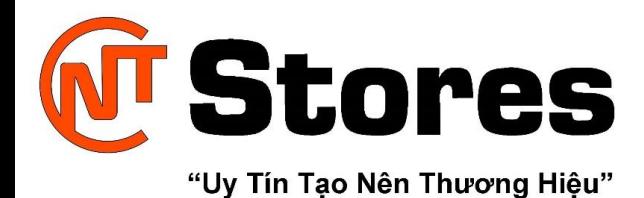

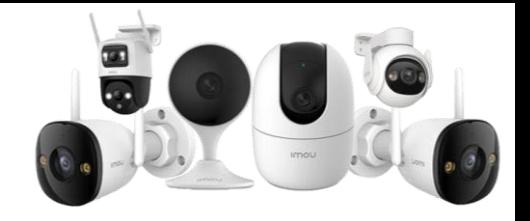

# **HƯỚNG DẪN SỬA LỖI MÁY TÍNH KÊU TÍT TÍT, BÍP BÍP LIÊN TỤC**

Trong quá trình sử dụng máy tính, laptop bạn gặp tình trạng máy kêu tít tít, bíp bíp liên tục làm bạn hoang mang không biết xử lý như thế nào? Đừng lo lắng! CNT-Stores sẽ giúp bạn tìm hiểu nguyên nhân và cách khắc phục trong bài viết dưới đây!

# 1 **Nguyên nhân máy tính kêu tít tít, bíp bíp liên tục, cách khắc phục Máy tính kêu do kẹt bàn phím**

Khi bạn khởi động mà máy tính phát ra tiếng kêu liên tục có thể là do **một phím** nào đó hoặc nhiều phím trên bàn phím **bị kẹt.**

Lúc này bạn cần kiểm tra bằng mắt thường xem bàn phím bị kẹt ở đâu để khắc phục. Bàn phím kẹt có thể do bụi bẩn hoặc dị vật rơi vào bàn phím, bạn chỉ cần loại bỏ là được.

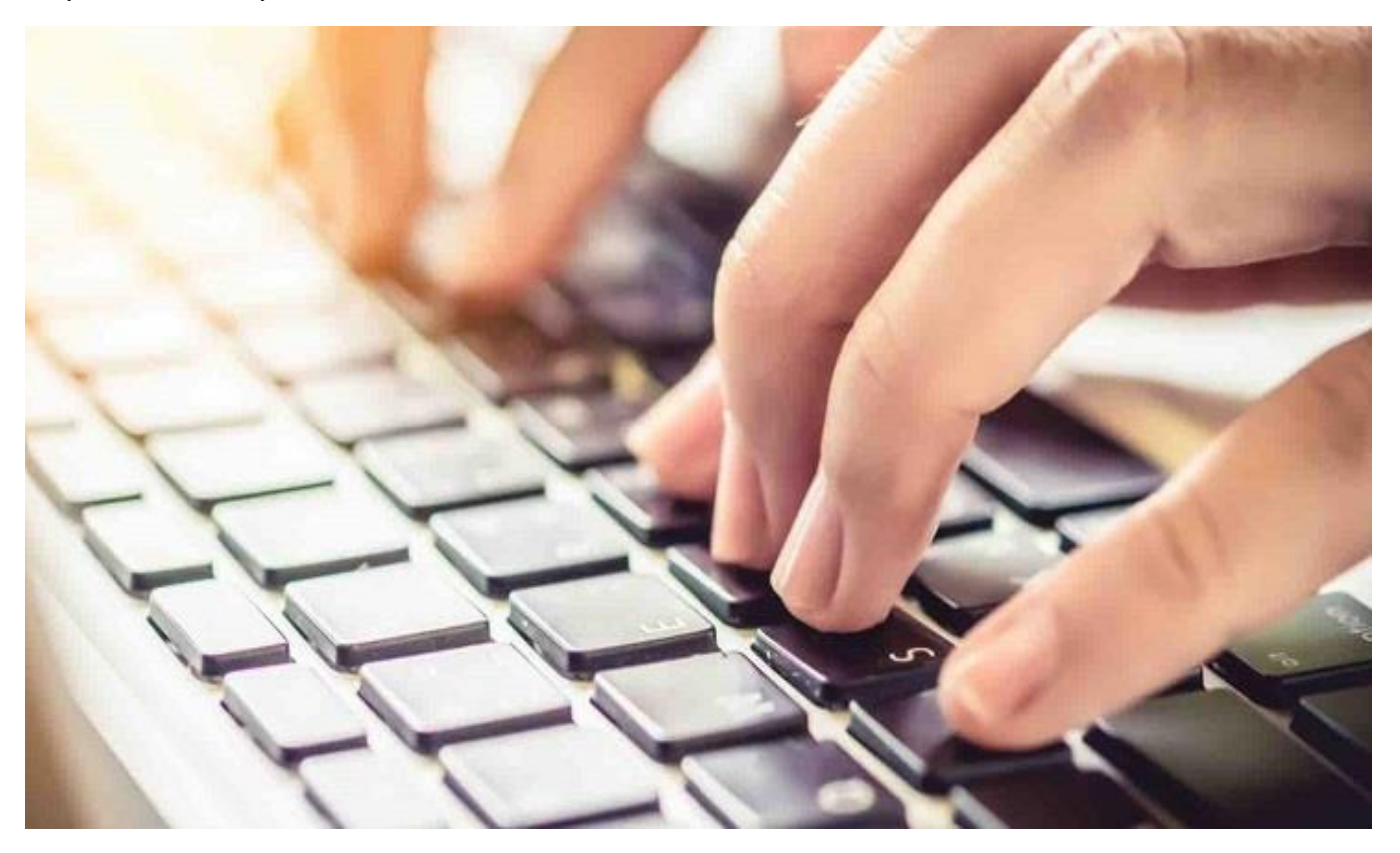

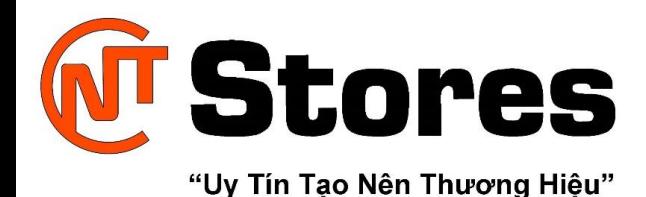

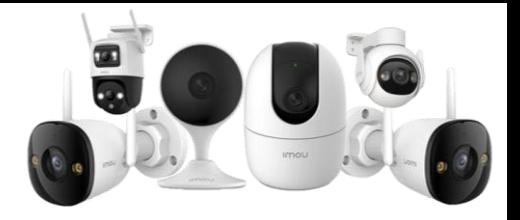

Hoặc bạn có thể sử dụng phần mềm **Passmark Keyboard Test** để kiểm tra bàn phím hoặc mở bất kỳ phần mềm soạn thảo văn bản nào trong Windows, nếu thấy chữ nào chạy liên tục thì chính phím đó bị kẹt. Download Passmark Keyboard Test: T[ại đây](https://www.passmark.com/products/keytest/).

## **Máy tính kêu do lỗi RAM**

Khi bạn khởi động máy tính phát ra tiếng kêu bíp bíp liên tục, [màn hình](https://www.dienmayxanh.com/man-hinh-may-tinh) máy không mở, bạn phải bấm vào F1 hoặc phải làm theo hướng dẫn để khởi động máy thì có thể do **chân RAM bị lỏng**, chân RAM lâu ngày không vệ sinh bị bám bụi.

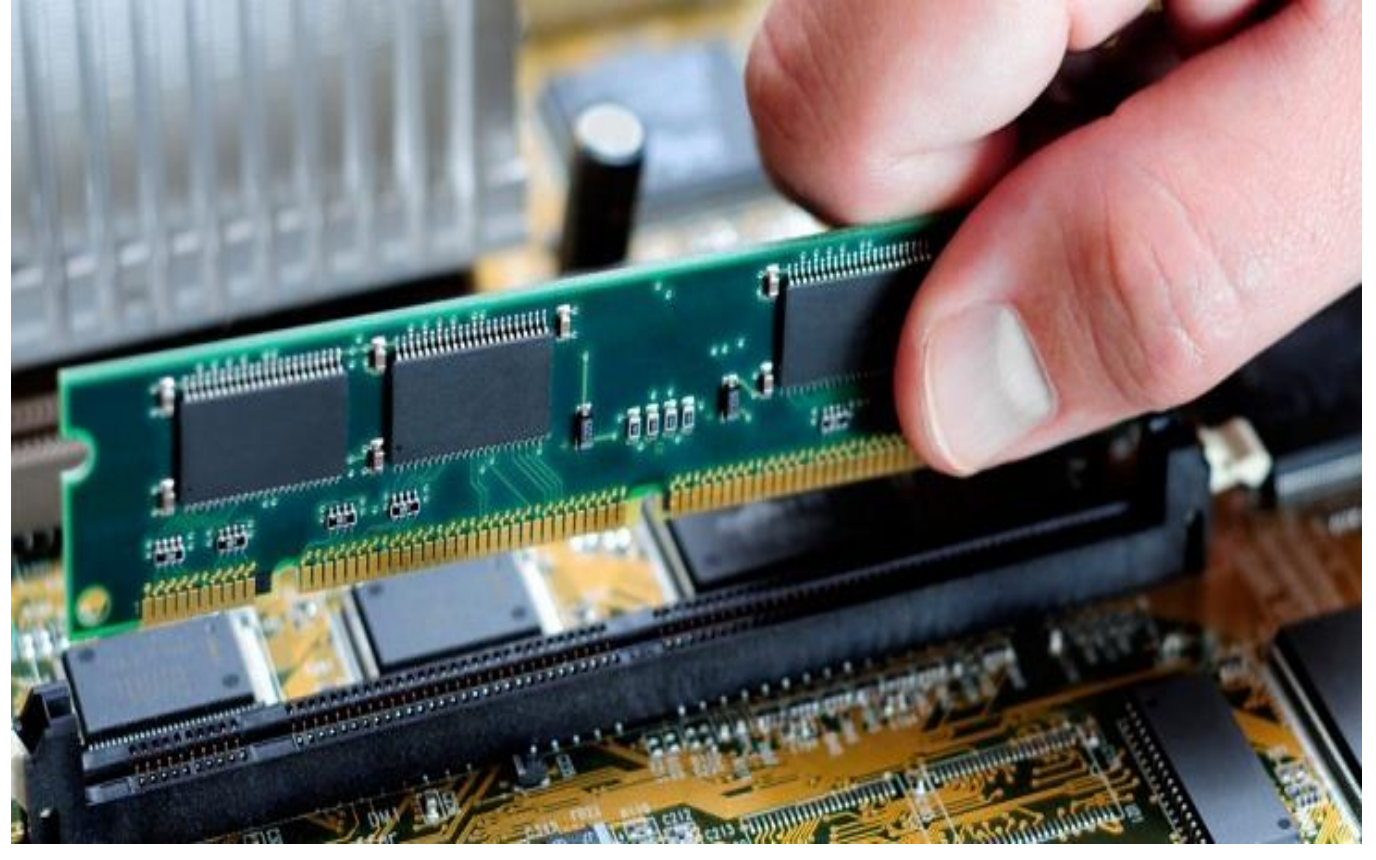

Để khắc phục, bạn mở vỏ máy tìm và **tháo RAM ra vệ sinh** sau đó lắp lại cẩn thận rồi khởi động máy như bình thường.

#### **Lưu ý:**

Khi tháo RAM bạn cần tắt nguồn hoàn toàn máy tính, laptop. 2 bên thanh RAM sẽ có chốt giữ, bạn chỉ cần tháo nhẹ chốt này ra là có thể tháo thanh RAM ra dễ dàng.

Để vệ sinh thanh RAM, bạn chà vừa phải chân tiếp xúc (chân màu vàng) vào tờ giấy trắng hoặc dùng cục gôm sau đó gôm nhẹ lên chân tiếp xúc của thanh RAM.

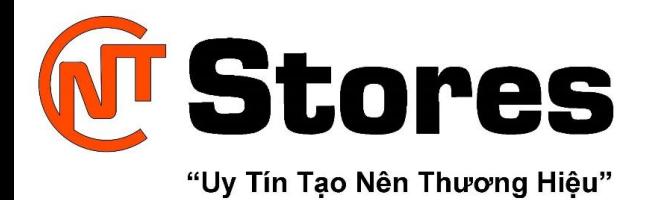

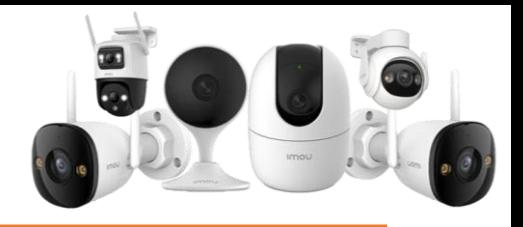

### **Máy tính kêu do lỗi VGA, card màn hình**

Khi bạn khởi động máy nhưng không lên màn hình và máy phát ra **8 tiếng kêu liên tục** thì có thể do máy lâu ngày không được vệ sinh làm máy nóng, **card màn hình bị bám bụi, thậm chí bị hỏng.**

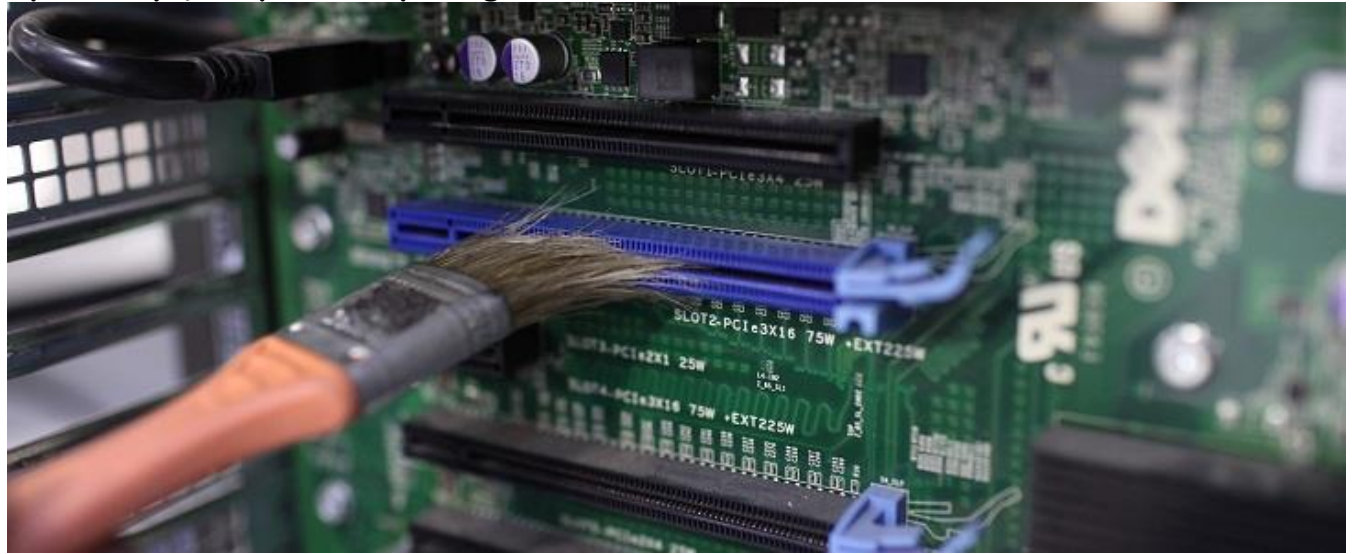

Để khắc phục bạn tháo card màn hình và vệ sinh sau đó lắp lại hy vọng sẽ khắc phục được lỗi. Nếu vẫn không thể khởi động máy, **bạn cần liên hệ dịch vụ sửa chữa chuyên nghiệp**.

#### 2 **Nguyên nhân máy tính kêu tít tít theo chu kỳ**

Phần lớn các nhà sản xuất đều đưa ra quy định giống nhau về chẩn đoán lỗi máy tính thông qua tiếng bíp, chi tiết như sau:

- **1 tiếng bíp ngắn**: Khởi động máy thành công.
- **1 bíp, 2 bíp, 3 bíp**: Lỗi bộ nhớ (RAM), cần vệ sinh lại RAM như hướng dẫn trên.
- **4 bíp**: Lỗi đồng hồ hệ thống (Timer), để khắc phục bạn cần thay pin BIOS, giá khá rẻ chỉ vài chục nghìn.
- **5 bíp**: Lỗi bộ vi xử lý (CPU), hãy kiểm tra lại bụi bẩn có bám vào chân tiếp xúc CPU, kiểm tra keo tản nhiệt CPU, quạt CPU có hoạt động không?
- **6 bíp, 7 bíp**: Lỗi bản mạch chính (Mainboard).
- **8 bíp**: Lỗi bộ nhớ của card đồ họa (VGA card).
- **9 bíp, 10 bíp**: Lỗi BIOS.
- **11 bíp**: Lỗi bộ nhớ đệm (Cache).

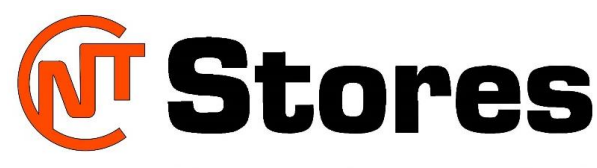

"Uy Tín Tạo Nên Thương Hiệu"

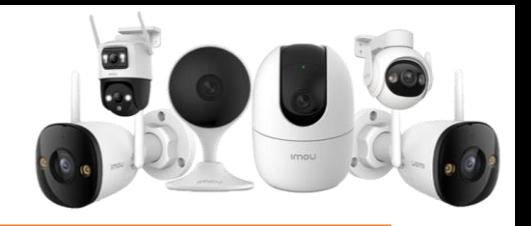

**Mã âm thanh của BIOS AWARD:**

- **1 bíp ngắn**: Hệ thống khởi động bình thường.
- **2 bíp ngắn**: Lỗi do thiết lập thông số sai trong phần điều khiển hệ thống (CMOS).
- **1 bíp dài và 1 bíp ngắn**: Lỗi bộ nhớ (DRAM) hoặc bản mạch chính (Mainboard).
- **1 bíp dài và 2 bíp ngắn**: Lỗi của card đồ họa (VGA card) hay màn hình (Monitor).
- **1 bíp dài và 3 bíp ngắn**: Lỗi bàn phím (Keyboard).
- **1 bíp dài và 9 bíp ngắn**: Lỗi BIOS.
- **Âm thanh dài liên tiếp**: Lỗi bộ nhớ (DRAM).
- **Âm thanh ngắn liên tiếp**: Lỗi nguồn (Power).

BIOS là hệ thống nhập xuất cơ bản (Basic Input Output System – BIOS) là một chương trình nhỏ có bo mạch chủ với nhiệm vụ quét tìm và nhận dạng các phần cứng trong quá trình khởi động.

Sau đó, nó trao quyền cho các chương trình phần mềm được lưu trữ trên các thiết bị lưu trữ như đĩa cứng, CD hay Flash USB để nạp hệ điều hành. Có 2 loại chip BIOS đang được dùng phổ biến hiện nay là **AWARD** và **AMI**.

*Hy vọng bài viết trên sẽ giúp ích cho bạn trong quá trình sử dụng máy vi tính nhé!*